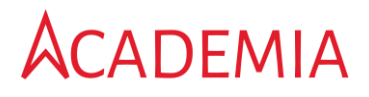

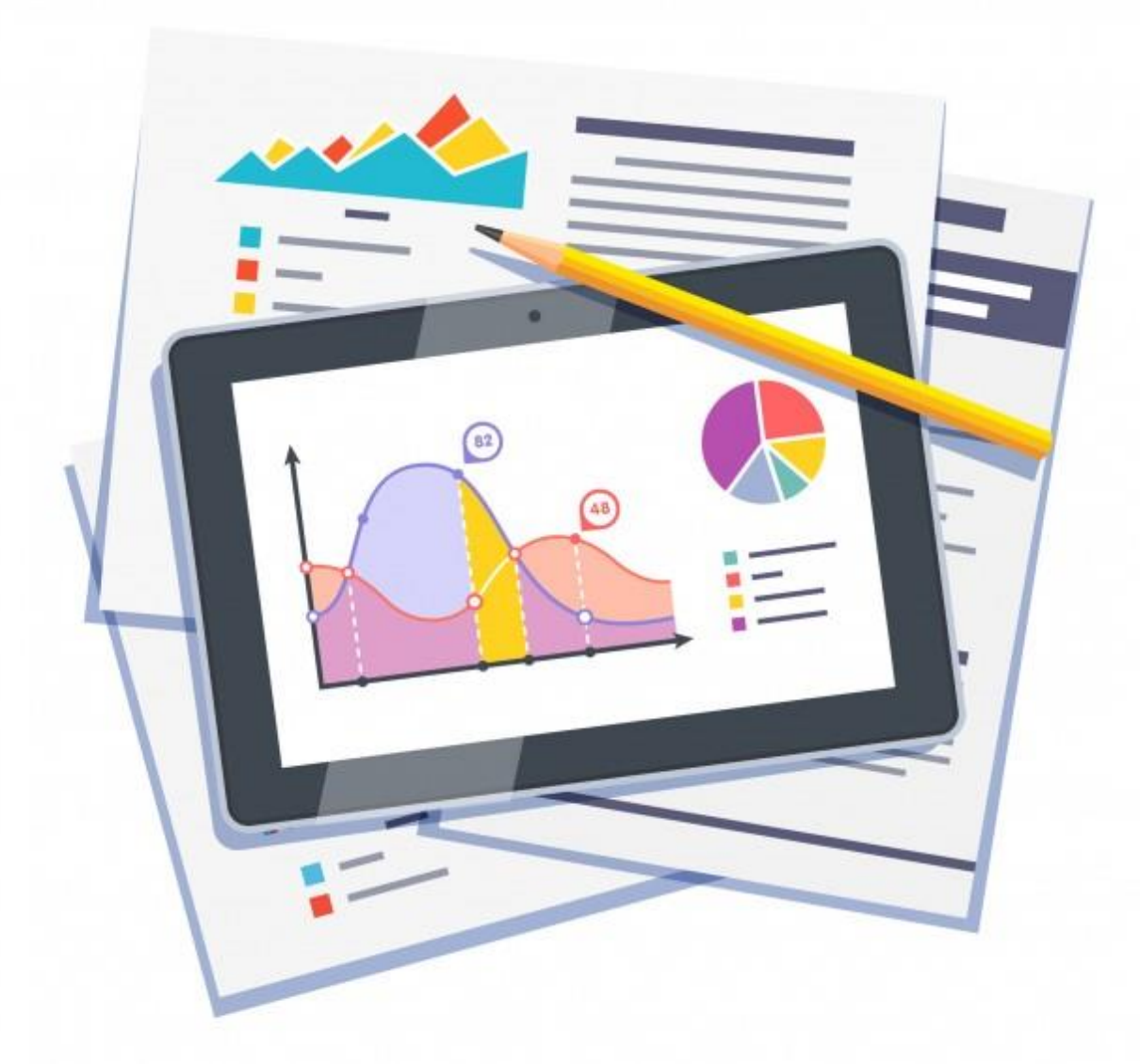

# Student Information System

Architecture Document

### **Contents**

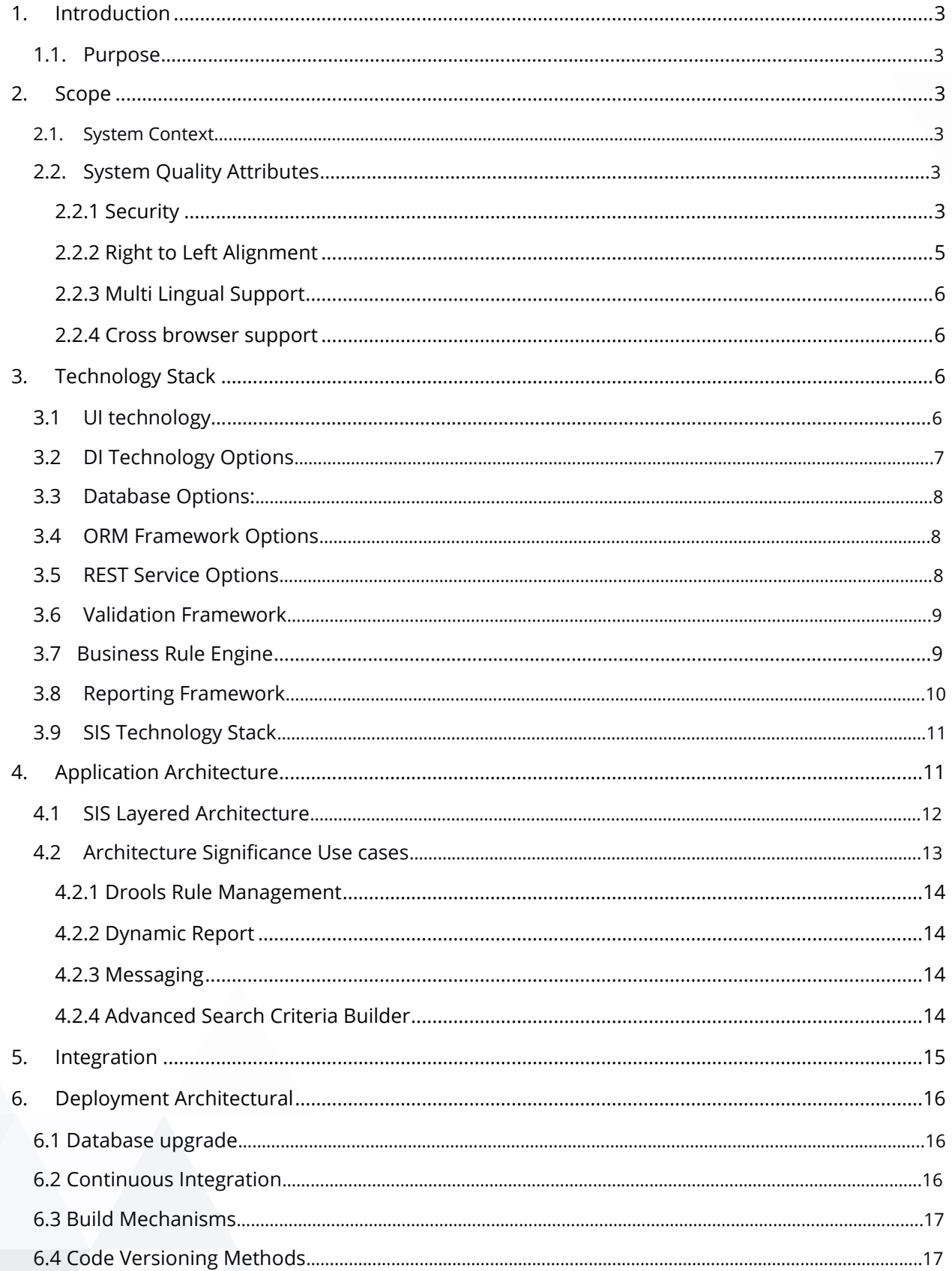

### <span id="page-2-0"></span>**1. Introduction**

#### <span id="page-2-1"></span>**1.1.Purpose**

This System Architecture document describes the hardware and software environment within which the system application(s) will be implemented. Furthermore, it describes the system architecture of tiers, layers and sub-systems (as appropriate) for Academia Student Information System.

### <span id="page-2-2"></span>**2. Scope**

#### <span id="page-2-3"></span>**2.1.System Context**

Serosoft has educational ERP/SIS product called "Academia" based on JAVA platform. The system will cater to all size of educational organization ranging from a university to small training institutes. The ERP/SIS will cover end-to-end functionality, right from core student lifecycle activities including admission enquiry, selection, admission, program & course enrolment, exams, evaluation management with ability to capture non-core & extracurricular activities. Along with this, the system will also have modules to control back end activities.

The system is compatible with multiple languages and supports Left to right and right to left (Arabic) languages. The system is web-based system that will be integrated with payment gateway for online payment functionality. The system will have multiple users and each user can have multiple roles. The system is integrated with Module to use different collaborative features from there, thus saving time and effort for developing such features.

#### <span id="page-2-4"></span>**2.2.System Quality Attributes**

#### <span id="page-2-5"></span>**2.2.1** 2.2.1 Security

Academia Application Security is focused on the internal controls that aim to limit user behavior and privileges. System supports the authentication, authorization mechanisms.

Academia uses spring security and Oauth 2.0 authentication protocol to address the security needs of an application. Oauth 2 protocol gives access token-based security to the resources on the server.

#### 2.2.1.1 Authentication

Authentication is process by which you verify that someone is who they claim they are. When user login in academia by giving their credentials, the user credentials should be verified by system. Protected resource should be accessible only to Authenticated Users.

In Academia only registered users will get the access to resources on server. Registered user needs to login for access. Users will provide their credentials to application which will be verified at server and if credentials are valid then Oauth server will return an access token for the user. This access token is nothing but the string denoting a specific scope, lifetime, access attributes and user authentication. Then user can access the resources by providing this access token to server. If token is valid then only user will get access. In this way only, authenticated users can access the system.

#### 2.2.1.2 AUTHORIZATION

Authorization is a process by which someone is allowed to be where they want to go, or to have information that they want to have. Academia system provides access to its services based on the access rights assigned to users.

Academia uses spring security Expression-Based Access Control to provide controlled access to authenticated users. Users will have access rights based on their type such as For Examination module, student will have only READ permission, but ADMIN will have CRETAE, READ, UDATE, DELETE permission. So, whenever user requests a service to access a resource, their access rights will be checked before providing access.

#### 2.2.1.3 SENSITIVE DATA

Academia provides secure way to handle sensitive information like passwords. It uses the encryption mechanism to secure sensitive fields of entities such as password. These fields will be stored in database in the encrypted format.

#### 2.2.1.4 HTTPS & LINK ENCRYPTION

Academia provides a security to communication links so that confidential information will not be breached by eavesdroppers during communication. It uses HTTPs for communication over network. HTTPS encrypts the data sent and received with SSL (secure sockets layer). With **HTTPS** if anyone in between the sender and the recipient could open the message, they still could not understand it. Only the sender and the recipient, who know the "encryption code," can decipher the message.

#### 2.2.1.5 SERVER & CLIENT-SIDE SECURITY

Academia server is accessible only to valid users and academia client does not allow the user to send invalid input to server.

We use server-side authentication & authorization to provide secure access of academia functionalities only to valid users. For client side, ExtJS has inbuilt customizable validation which we use to accept only valid input from user, so user can not send invalid input to breach the server security. Similarly, user input will also be validated before proceeding request at server side using hibernate validator framework.

#### 2.2.1.6 DATABASE SECURITY

Academia provides database level security for the database systems, stored functions, the database server and the associated network links.

As it uses MySQL database for the Academia, these database systems provide inbuilt security against database access. Only authenticated users will be allowed to access the database. We also use constraints mechanism provided by this system to extend the authority wise security.

#### <span id="page-4-0"></span>**2.2.2 Right to Left Alignment**

The system is compatible with multiple languages and supports Left to right and right to left languages like (Arabic/Urdu) languages.

ExtJS 4.1 provides functionality of RTL. It has inbuilt libraries & logic of RTL included in its "Ext.rtl. \*" namespace. If User wants to Use RTL, then they can import this namespace & will set rtl flag to true in Extjs configuration. All these

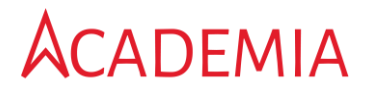

settings need to be done during UI development so UI will be backed with all language support with RTL or LTR configuration. During runtime User only switch between languages using option provided.

#### <span id="page-5-0"></span>**2.2.3 Multi Lingual Support**

The system supports multilingual through which users can switch between the languages.

ExtJS also provide supports to switch between multiple languages. To achieve multiple language compatibility Ext JS comes bundled with localization files for over 40 languages ranging from Indonesian to Macedonian, and it's dead-easy to set up. For more details refer to the [Link.](http://docs.sencha.com/extjs/4.2.1/#!/guide/localization)

#### <span id="page-5-1"></span>**2.2.4 Cross browser support**

Academia application supports all major browsers like chrome, IE, Safari and Firefox. Application can be viewed on various screen sizes like desktop, tablet, mobile.

Ext JS 4 supports an incredible variety of browsers and on more operating systems using the same code. On modern browsers, Ext JS 4 utilizes HTML5 features and falls back to alternatives on older browsers. Ext JS supports all major web browsers including IE 6, Firefox 3.6+, Safari 4+, Chrome 10+, Opera 11+.

### <span id="page-5-2"></span>**3. Technology Stack**

#### <span id="page-5-3"></span>**3.1 UI technology**

The following technologies have been considered for the presentation layer:

**EXT JS 4.1** is a pure JavaScript application framework that works on all modern browsers from IE6 to the latest version of Chrome. It enables you to create the best crossplatform applications using nothing but a browser and has a phenomenal API.

Academia application is compatible with multiple languages and supports Left to right and right to left (Arabic/Urdu) languages. Since this feature is not supported by the JQuery while ExtJS supports RTL feature, hence we used ExtJS as a UI technology.

#### **Features of EXT JS 4.1**

#### • **EXTJS supports RTL feature**

RTL (Right-to-Left) is a key feature when application needs an RTL language support such as Urdu/Arabic/Hebrew etc. And EXTJS 4 has an in-built support for RTL Feature. ExtJ has inbuilt library for RTL that include the logic. RTL feature is enabled by simply importing a rtl library & enabling a rtl flag to true. EXTJs automatically render a screen UI based on selected language at runtime as for English LTR & for Urdu RTL. For more details refer a [link](http://docs.sencha.com/extjs/4.2.2/#!/example/rtl/rtl.html)

#### • **MVC Application Architecture**

Ext JS 4 brings a whole new way to build client applications, by introducing the popular model-view-controller pattern to Ext JS. By allowing the separation of data management, logic and interface elements, Ext JS 4 makes it easier for even large development teams to work independently without worrying about stepping on each other's toes. Ext JS 4 ships with a helpful MVC guide to get started.

#### • **Modern App Framework**

Ext JS 4 is a major step forward for web frameworks. Building on Ext JS 3.3, our latest release adds over 350 new APIs, 50 new classes, and 65% more documentation. An entirely new data package equips developers to leverage features like Infinite Grid Scrolling to build an entirely new level of interactivity to web apps.

#### • **Plugin free Charting**

No plugins, no problem. Ext JS 4 delivers the most advanced charting and graphing capabilities of any JavaScript framework, without relying on plugins, delivering pixel perfect visuals on any browser on any operating system. Leveraging SVG and VML, the Ext JS 4 charting package lets developers design and programs their graphs once for all browsers

#### <span id="page-6-0"></span>**3.2 DI Technology Options**

The following technology option has been considered for providing dependency injection for system:

#### **Spring:**

The Spring Framework provides a comprehensive programming and configuration model for modern Java-based enterprise applications - on any kind of deployment platform. A key element of Spring is infrastructural support at the application level: Spring focuses on the "plumbing" of enterprise applications so that teams can focus on application-level business logic, without unnecessary ties to specific deployment environments.

#### <span id="page-7-0"></span>**3.3 Database Options:**

The following Database Option has been considered for the SIS product:

#### **MySQL:**

- It's open-source and community supported
- Scalable and secure database platform
- Reduces overall total cost of ownership for deployed solution

#### <span id="page-7-1"></span>**3.4 ORM Framework Options**

The following ORM framework has been considered for the SIS product:

#### **1. Hibernate:**

Hibernate is an [object-relational mapping](http://en.wikipedia.org/wiki/Object-relational_mapping) (ORM) library for the [Java](http://en.wikipedia.org/wiki/Java_%28programming_language%29) language, providing a [framework](http://en.wikipedia.org/wiki/Software_framework) for mapping an [object-oriented](http://en.wikipedia.org/wiki/Object-oriented_programming) [domain model](http://en.wikipedia.org/wiki/Domain_model) to a traditional [relational database.](http://en.wikipedia.org/wiki/Relational_database) Hibernate solves [object-relational impedance](http://en.wikipedia.org/wiki/Object-relational_impedance_mismatch)  [mismatch](http://en.wikipedia.org/wiki/Object-relational_impedance_mismatch) problems by replacing direct [persistence-](http://en.wikipedia.org/wiki/Persistence_%28computer_science%29)related database accesses with high-level object handling functions. Hibernate is the widely used ORM framework with Java applications

#### <span id="page-7-2"></span>**3.5 REST Service Options**

REST stands for Representational State Transfer. It relies on a stateless, client-server, cacheable communications protocol i.e. HTTP. Similarly, a REST service also supports HTTPs to secure the communication channel. REST is a lightweight alternative to mechanisms like RPC (Remote Procedure Calls) and Web Services (SOAP, WSDL).

The following REST service option has been considered for SIS solution.

#### **Jersey**

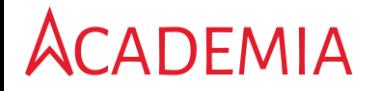

Jersey RESTful Web Services framework is open source, production quality and framework for developing RESTful Web Services in Java that provides support for JAX-RS APIs and serves as a JAX-RS (JSR 311 & JSR 339) Reference Implementation. Jersey provides its own [API](https://jersey.java.net/apidocs/latest/jersey/index.html) that extends the JAX-RS toolkit with additional features and utilities to further simplify RESTful service and client development. In Academia we used jersey rest service as it is mainly devoted to RESTful services and have more advantages over other rest service options.

- Jersey is a Reference Implementation from Sun.
- It is simple & easy to use.
- Jersey makes it easy to build RESTful Web services with Spring using annotations like @GET&@POST & @PUT @DELETE.

#### <span id="page-8-0"></span>**3.6 Validation Framework**

Validating data is a common task that occurs throughout Academia, from the presentation layer to the persistence layer. I.e. when client send request to server, server will validate the request parameters before proceeding to service the request. Often the same validation logic is implemented in each layer, proving time consuming and error-prone. To avoid duplication of these validations in each layer, we bundled the validation logic directly into the domain model, cluttering domain classes with validation code which is really metadata about the class itself.

#### **Client-Side Validation**

In Academia as we used EXTjs UI framework, it supports built in client-side validation such as web form validation. For advanced validation EXTjs provides VType which encapsulates a validation function, an error message (which will be displayed if the validation fails), and a regular expression mask to prevent any undesired characters from being entered the field. Extjs also provides flexibility as user can customize these VTypes and can add their own validation for fields.

#### **Server-Side Validation**

In Academia, for server-side validation we used Hibernate Validator framework which is a JSR 303 Reference Implementation. JSR 303 - Bean Validation - defines a metadata model and API for entity validation. The default metadata source is annotations. When request along with data parameters come from presentation layer to server data will be available in a Beans. Server will validate the request parameters before proceeding

to service the request. Hibernate Validator will validate the Beans and reports if any error.

#### **Database Validation**

In Academia, System validates data before persisting into the database. Database constraints are used for database validation. They define certain properties that data in a database must comply with. They can apply to a column, a whole table, more than one table or an entire schema. Common kinds of constraints are NOT NULL, UNIQUE, PRIMARY KEY, FOREIGN KEY and CHECK.

#### **3.7 Business Rule Engine**

A business rules engine is a [software](http://en.wikipedia.org/wiki/Software) system that executes one or more [business](http://en.wikipedia.org/wiki/Business_rules)  [rules](http://en.wikipedia.org/wiki/Business_rules) in a runtime production environment. The rules might come from business needs, organization policy or other sources. A business rule system enables these rules and other operational decisions to be defined, tested, executed and maintained separately from application code. Rule engines typically support rules, facts, priority (score), preconditions, and other functions.

The following Rule Engine option has been considered for SIS solution.

**Drools :** Drools is a [business rule management system](http://en.wikipedia.org/wiki/Business_rule_management_system) (BRMS) with a forward [chaining](http://en.wikipedia.org/wiki/Forward_chaining) [inference](http://en.wikipedia.org/wiki/Inference) based [rules engine,](http://en.wikipedia.org/wiki/Rules_engine) more correctly known as a [production rule](http://en.wikipedia.org/wiki/Production_rule_system)  [system,](http://en.wikipedia.org/wiki/Production_rule_system) using an enhanced implementation of the [Rete algorithm.](http://en.wikipedia.org/wiki/Rete_algorithm) We have used Drools rule engine in academia as it is most popular & open source rule engine.

#### <span id="page-9-0"></span>**3.8 Reporting Framework**

Reporting may refer to any activity that leads to [reports.](http://en.wikipedia.org/wiki/Report) In Academia Jasper Report 4.x framework has been used for reporting. Jasper Reports is an open source reporting library that can be embedded into any Java application. Jasper Reports is the world's most popular open source reporting engine. It can use data coming from any kind of data source and produce pixel-perfect documents that can be viewed, printed or exported in a variety of document formats including HTML, PDF, Excel.

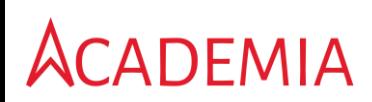

### <span id="page-10-0"></span>**3.9 SIS Technology Stack**

<span id="page-10-1"></span>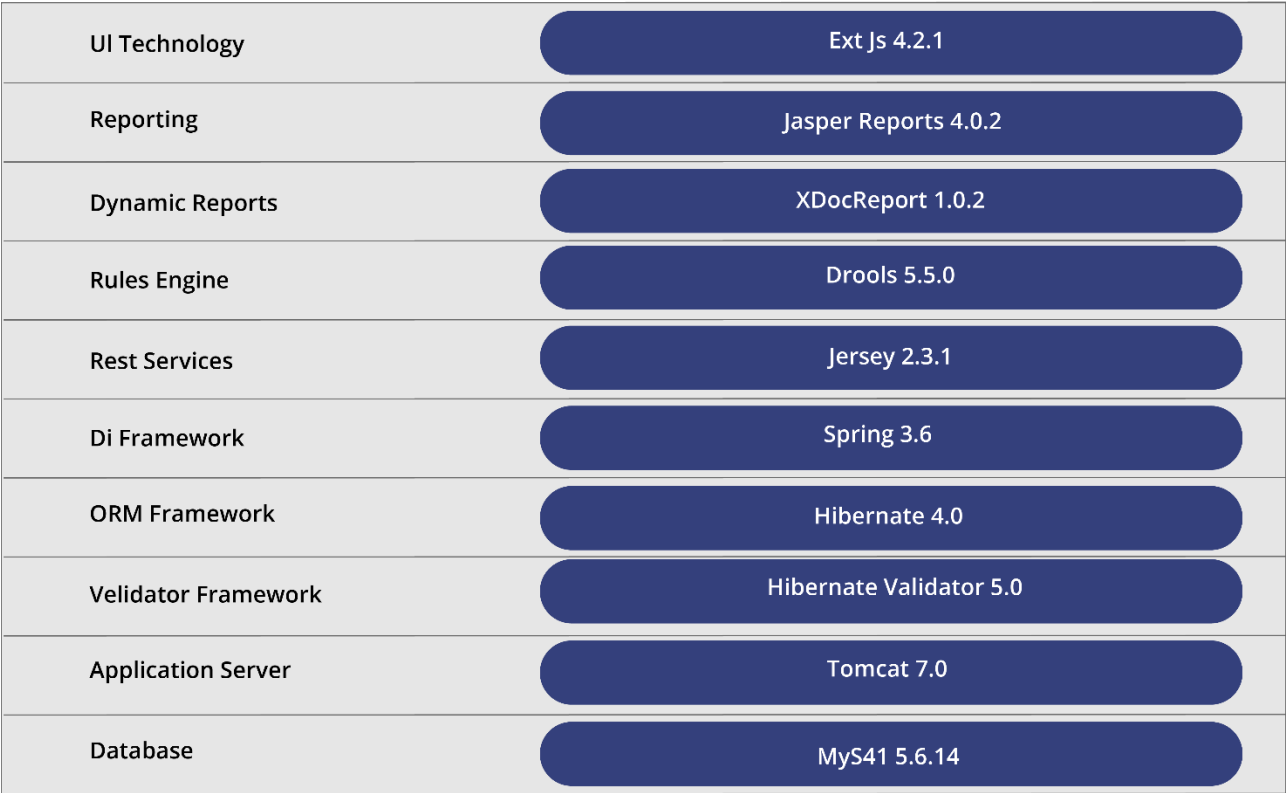

## **4. Application Architecture**

<span id="page-11-0"></span>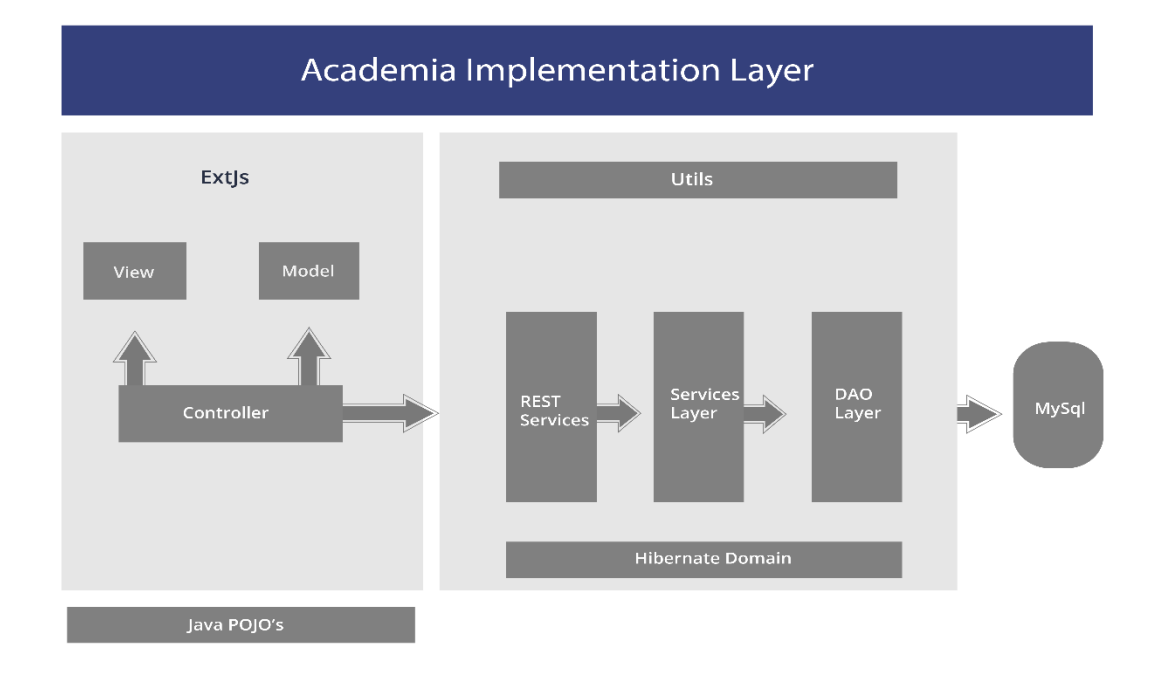

#### **4.1 SIS Layered Architecture**

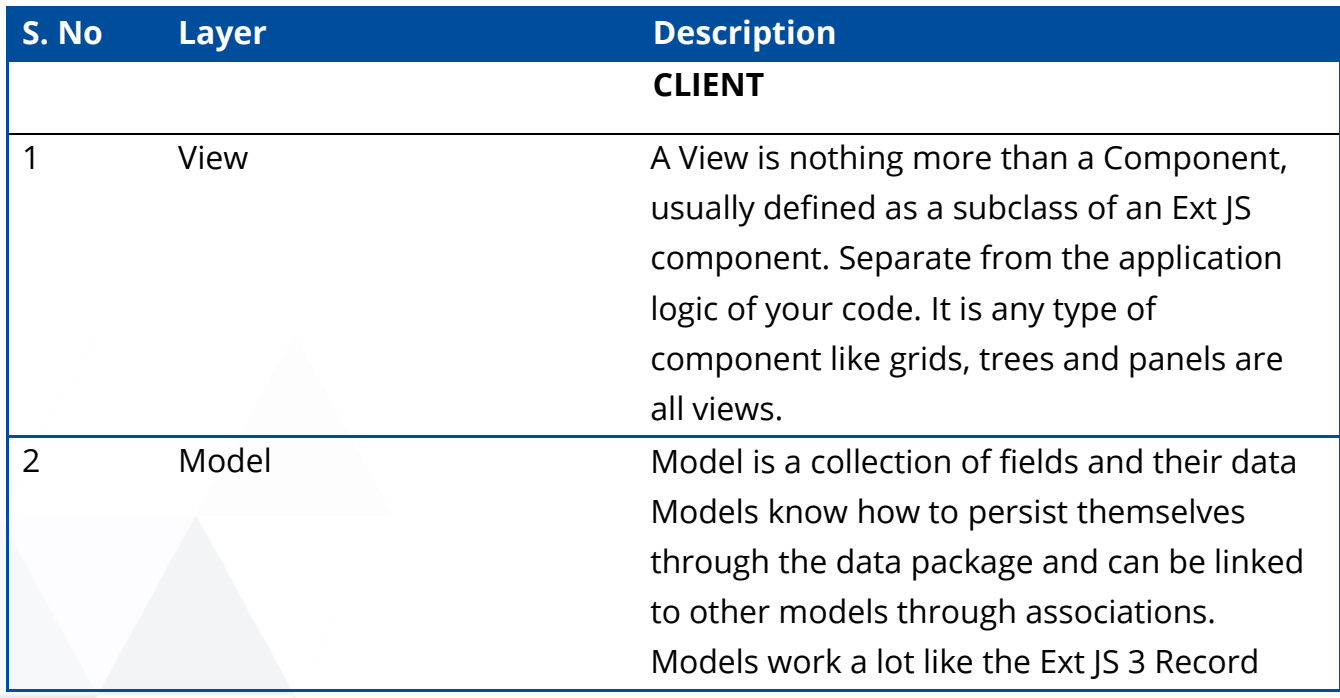

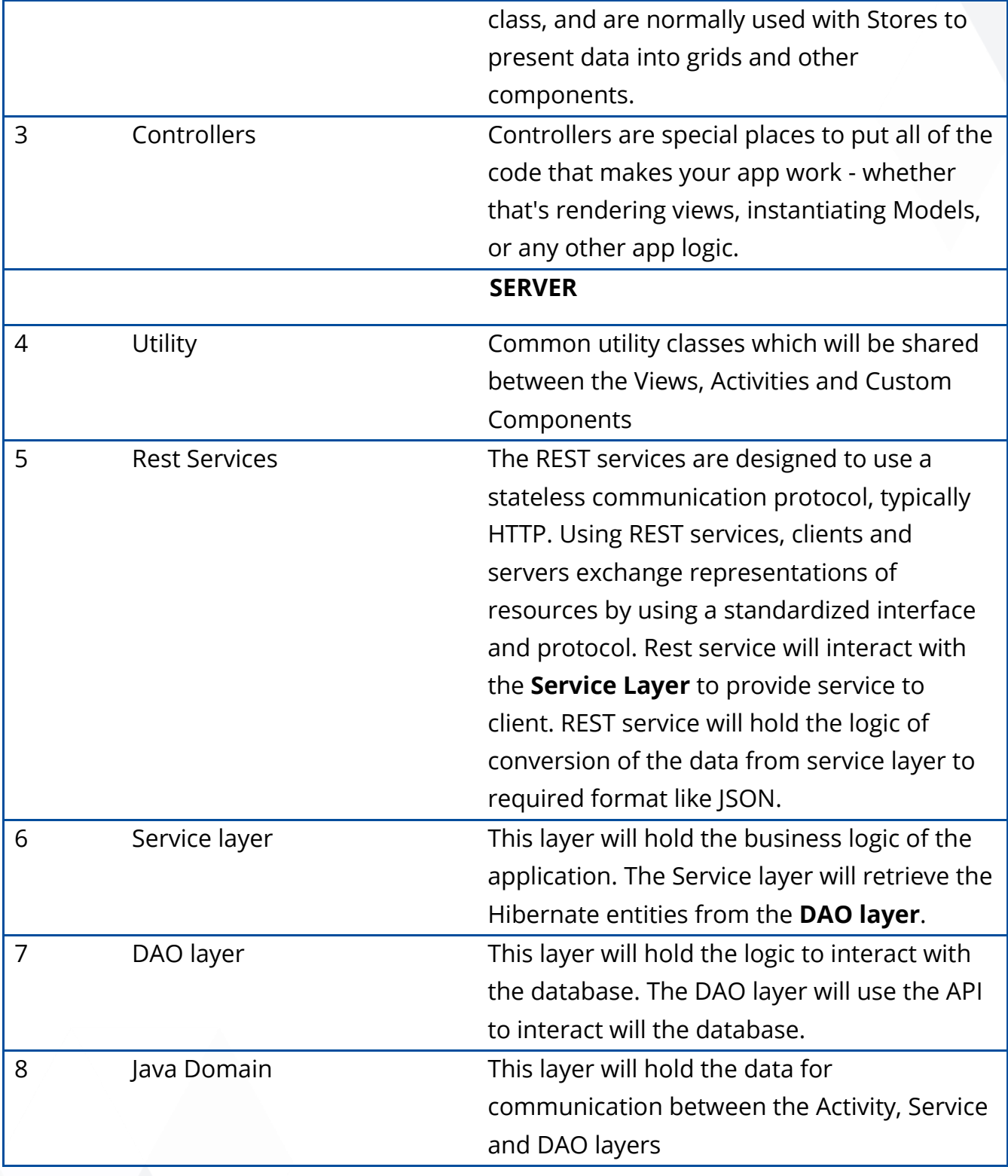

## <span id="page-12-0"></span>**4.2 Architecture Significance Use cases**

#### <span id="page-13-0"></span>4.2.1 Drools Rule Management

Academia application has rules associated with every process in the system. This application is used by different institutions. Every institute may have different rules which will be defined by the business users of the system. So Application needs to provide a way to easily create & manage these rules so that new rules can be added & existing rules can be modified or removed. During such change application code should not need to change. We have used JBoss Drool Rule engine to manage rules.

For implementation details refer to the Drools Document.

#### <span id="page-13-1"></span>4.2.2 Dynamic Report

Academia application provides dynamic documents generation in various processes based on data in that process. Documents or reports will be generated dynamically using predefined templates. Since application is used by many different institutions, every institution may have different formats of such reports. So application needs to provide a way to easily define templates for these documents & using these templates documents should be generated dynamically. Hence, we have used XDocReport API for dynamic document generation.

For the implementation details refer to the documentation of Dynamic Document.

#### <span id="page-13-2"></span>4.2.3 Messaging

In Academia there are multiple modules from where the notifications, alerts, messages or reports can be sent through a communication medium such as email, sms, and links on the screen when a user logs in. For messaging via sms we can use Gateway4sms API and for e-mails we can use Amazon SES API as well as Exchange Server.

For the implementation details refer to the Messaging Document.

#### <span id="page-13-3"></span>4.2.4 Advanced Search Criteria Builder

In academia criteria builder is a generic component that is used in all advanced search (in list screens and dashboards), lookup for a resource, report filters. Advanced search module is consisting of two parts. One is Creation of View of a search result. And another part is criteria builder for the search. Using these two functionality users efficiently get the search results in required format satisfying

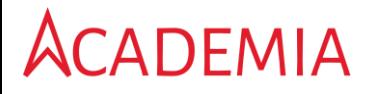

given criteria. We have used database driven query builder logic for advanced search filter.

For more details refer to the Advanced Search Criteria Builder Document.

## <span id="page-14-0"></span>**4. Integration**

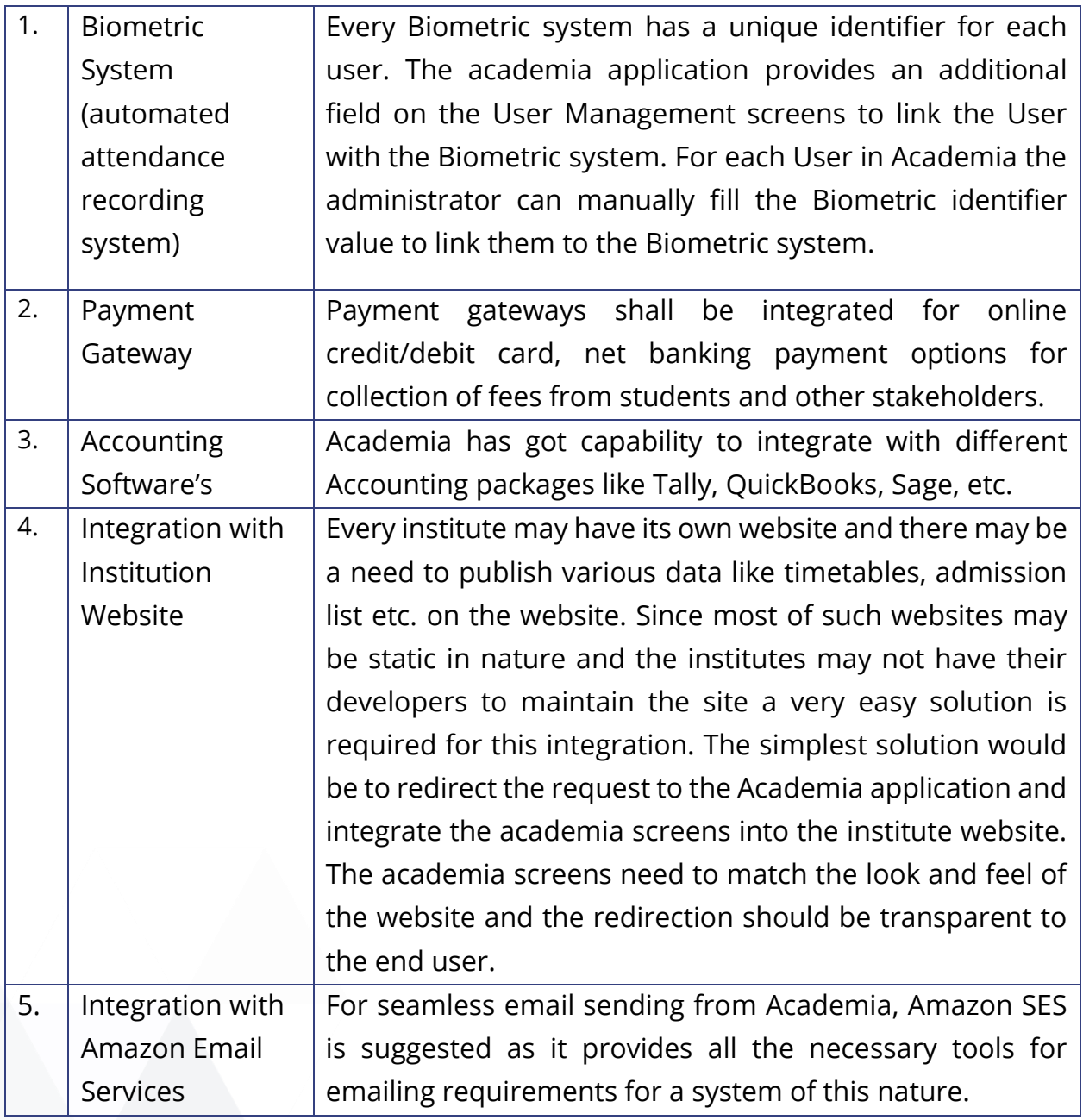

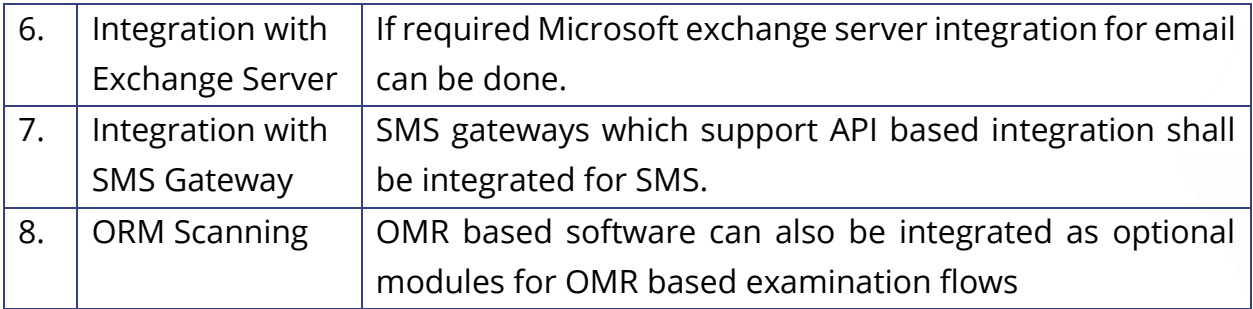

## <span id="page-15-0"></span>**5. Deployment Architectural**

#### <span id="page-15-1"></span>**6.1 Database upgrade**

In Academia we have used flyway for database upgrades. Flyway updates the database from one version to the next using migrations. Each migration must have a unique version and a description. Flyway support [Sql](http://flywaydb.org/documentation/migration/sql.html) and [Java](http://flywaydb.org/documentation/migration/java.html) migrations.

During Academia application loading time database connection gets established and next the flyway upgrades the database using migration scripts.

#### <span id="page-15-2"></span>**6.2 Continuous Integration**

#### **Jenkins**

In Academia we have used Jenkins for continuous integration of system. Jenkins is an [open source](http://en.wikipedia.org/wiki/Open_source) [continuous integration](http://en.wikipedia.org/wiki/Continuous_integration) tool written in [Java.](http://en.wikipedia.org/wiki/Java_(programming_language)) Jenkins provides continuous integration services for software development. It is a server-based system running in a [servlet container](http://en.wikipedia.org/wiki/Java_Servlet#Servlet_containers) such as [Apache Tomcat.](http://en.wikipedia.org/wiki/Apache_Tomcat) Jenkins focuses on the following two jobs:

- 1. Building/testing software projects continuously, such as continuous integration system, making it easier for developers to integrate changes to the project.
- 2. Monitoring executions of externally-run jobs, such as cron jobs.

#### **Jenkins offers the following features:**

- Easy installation
- Easy configuration
- Change set support

- Permanent links
- JUnit/TestNG test reporting
- Distributed builds
- Plugin Support

#### <span id="page-16-0"></span>**6.3 Build Mechanisms**

**Apache MAVEN** has been used for managing the builds. MAVEN is a tool, used for building and managing any Java-based project. It makes the build process easy. Maven allows a project to build using its project object model (POM) and a set of plugins that are shared by all projects using Maven, providing a uniform build system.

#### <span id="page-16-1"></span>**6.4 Code Versioning Methods**

**SVN:** In Academia we have used Apache **Subversion** (SVN) for code versioning. This is a version control system for keeping track of all modifications to project source code files. SVN is widely used in both open source and proprietary software development projects and is generally considered to be the best freely available, full-featured version control tool.

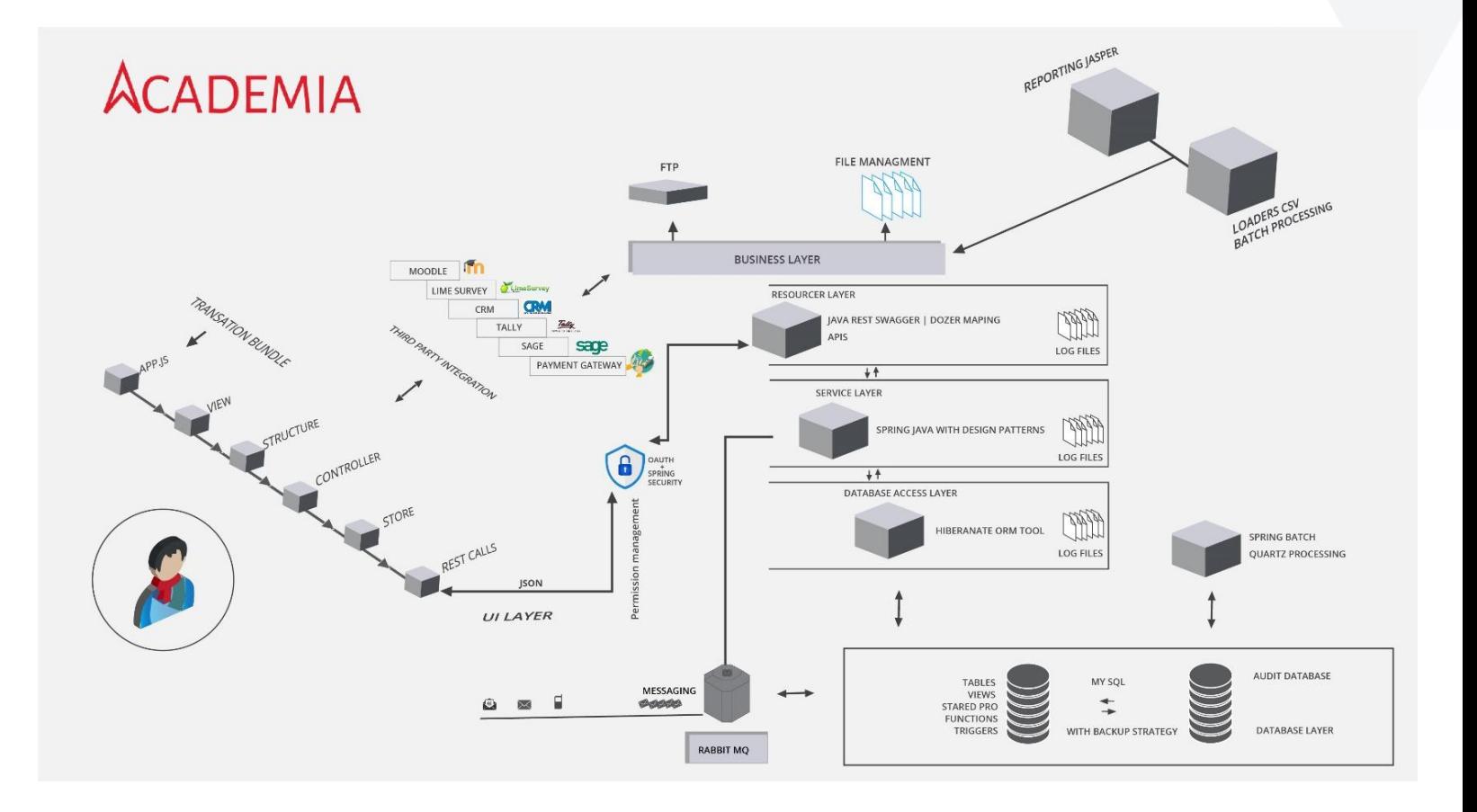